# Convert .cer To .pfx Взломанная версия Скачать бесплатно

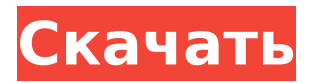

## **Convert .cer To .pfx Crack+ Activator**

hard disk and then clicking the Convert button. Also, the.cer file should be placed on the desktop before the program is invoked. The

## **Convert .cer To .pfx**

Преобразование CER в PFX — это простая программа, которая, как следует из названия, была разработана специально для того, чтобы помочь вам преобразовать CER в PFX. Эта программная утилита не требует установки, а это значит, что вы можете скопировать ее в любое место на жестком диске и даже на портативное устройство, например, на USB-накопитель. Этот последний упомянутый параметр позволяет вам запустить Convert CER to PFX на любом компьютере, к которому у вас может быть доступ. Кроме того, приложение не будет создавать новые записи ни в реестре Windows, ни в меню/экране «Пуск». Все, что вам нужно сделать, чтобы преобразовать файл, — это выбрать элемент из его местоположения на жестком диске, а затем просто нажать кнопку «Преобразовать». Приложение создаст файл PFX в той же папке, что и CER. Программа не поддерживает пакетное преобразование и функцию «перетаскивания», которые являются небольшими недостатками, поскольку они могли бы помочь пользователю быстрее преобразовывать элементы. Интерфейс имеет простой и устаревший дизайн, очень похожий на тот, что используется в операционной системе Windows 98. Кроме того, пользовательский интерфейс очень интуитивно понятен, а это означает, что с ним может работать любой человек, независимо от его предыдущего опыта работы с компьютерами. Хотя Convert CER to PFX имеет несколько недостатков в отношении своего интерфейса, он оказывается полезным программным обеспечением для людей, заинтересованных в преобразовании файлов CER в PFX. Отзывы Пользователей Amazon.com AW Некоторые PFX хранились в базе данных безопасности. Базу данных безопасности можно было открыть только в том случае, если она находилась на том же жестком диске, что и файл CER. В случае с Windows 7 он был найден на другом диске. Когда PFX был скопирован на тот же диск, что и CER, он был успешно открыт. KilledPetersen, 10 мая 2013 г., сообщил ГОРЯЧАЯ загрузка! Eremita H, 4 мая 2013 г., сообщила Приложение простое и интуитивно понятное. У меня был только один вопрос о скорости конвертации. Добавляйте фотографии, видео, документы и многое другое в свою цифровую коллекцию с помощью этого простого в использовании программного обеспечения. Сделайте компьютеры с Windows 7 более отзывчивыми и быстрыми, ускорьте системное время и настройте память. Не все в Интернете правда, или, как говорится, «Правда страннее, чем вымысел». Но согласно 1709e42c4c

## Convert .cer To .pfx Crack + Free [Latest]

Как конвертировать? Nsisconvert.CerToPfx.E.rar Загрузите файл по ссылке ниже. Запустите программу, загрузите файл и нажмите кнопку «Конвертировать». Преобразование CER в РFX Подробные сведения о продукте: Больше программного обеспечения, такого как преобразование CER в РЕХ Преобразование CER в РЕХ - это простая программа, которая, как следует из названия, была разработана специально для того, чтобы помочь вам преобразовать CER в PFX. Эта программная утилита не требует установки, а это значит, что вы можете скопировать ее в любое место на жестком диске и даже на портативное устройство, например, на USB-накопитель. Этот последний упомянутый параметр позволяет вам запустить Convert CER to PFX на любом компьютере, к которому у вас может быть доступ. Кроме того, приложение не будет создавать новые записи ни в реестре Windows, ни в меню/экране «Пуск». Все, что вам нужно сделать, чтобы преобразовать файл, - это выбрать элемент из его местоположения на жестком диске, а затем просто нажать кнопку «Преобразовать». Приложение создаст файл РЕХ в той же папке, что и CER. Программа не поддерживает пакетное преобразование и функцию «перетаскивания», которые являются небольшими недостатками, поскольку они могли бы помочь пользователю быстрее преобразовывать элементы. Интерфейс имеет простой и устаревший дизайн, очень похожий на тот, что используется в операционной системе Windows 98. Кроме того, пользовательский интерфейс очень интуитивно понятен, а это означает, что с ним может работать любой человек, независимо от его предыдущего опыта работы с компьютерами. Хотя Convert CER to PFX имеет несколько недостатков в отношении своего интерфейса, он оказывается полезным программным обеспечением для людей, заинтересованных в преобразовании файлов CER в PFX. Как конвертировать? Как конвертировать? Что такое.cer?.cer Имя файла/расширения файла Тип файла Программное обеспечение Преобразование CER в РFX Creator Дата добавления: 12.11.16 Просмотреть подробности Размер файла: 8,02 МБ Рейтинг: 5,00 Легко Преобразовать.cer.cer в.pfx - это простая программа, которая, как следует из названия. был разработан специально для того, чтобы помочь вам конвертировать CER в PFX. Эта программная утилита не требует установки, а это значит, что вы можете скопировать ее в любое место на жестком диске и лаже

#### **What's New In?**

Если вы работаете с цифровым сертификатом, созданным с помощью Центра сертификации Microsoft (MSCACert.cer), вам следует знать, что этот сертификат необходимо сохранить в файле .pfx. Файл A.pfx - это формат файла, принадлежащий к семейству Microsoft Protected File Format (PFX). Файл

A.pfx представляет собой сжатый (.zip) файл, который содержит всю информацию, связанную с сертификатом и закрытым ключом, что означает, что вам разрешено подписывать различные приложения на компьютере. Нет необходимости повторно вводить всю информацию, относящуюся к сертификату, при преобразовании его в формат .pfx, что является очень полезным инструментом, если вам нужно поддерживать информацию в структурированном виде. Конвертировать .cer в .pfx How To Convert.cer To.pfx - это бесплатное программное обеспечение для создания: 1. сег Файл в .pfx 2. СЕР в РЕХ 3. сег в РЕХ Converter 4. Открыть .cer в .pfx Преобразование СЕР в РFX - это простая программа, которая, как следует из названия, была разработана специально для того, чтобы помочь вам преобразовать CER в PFX. Эта программная утилита не требует установки, а это значит, что вы можете скопировать ее в любое место на жестком диске и даже на портативное устройство, например, на USB-накопитель. Этот последний упомянутый параметр позволяет вам запустить Convert CER to PFX на любом компьютере, к которому у вас может быть доступ. Кроме того, приложение не будет создавать новые записи ни в реестре Windows, ни в меню/экране «Пуск». Все, что вам нужно сделать, чтобы преобразовать файл, - это выбрать элемент из его местоположения на жестком диске, а затем просто нажать кнопку «Преобразовать». Приложение создаст файл РЕХ в той же папке, что и CER. Программа не поддерживает пакетное преобразование и функцию «перетаскивания», которые являются небольшими недостатками, поскольку они могли бы помочь пользователю быстрее преобразовывать элементы. Интерфейс имеет простой и устаревший дизайн, очень похожий на тот, что используется в операционной системе Windows 98. Кроме того, пользовательский интерфейс очень интуитивно понятен, а это означает, что с ним может работать любой человек, независимо от его предыдущего опыта работы с компьютерами. Хотя Convert CER to PFX имеет несколько недостатков в отношении интерфейса, оно оказывается полезным программным обеспечением для людей, заинтересованных в преобразовании файлов CER.

## **System Requirements:**

Микрофон (любой): ПК: Двухъядерный процессор Intel или эквивалентный, 1,6 ГГц или выше, не менее 1 ГБ ОЗУ ОПЕРАЦИОННЫЕ СИСТЕМЫ: Windows XP или более поздняя версия Дополнительные требования: Skype — необходимо установить, чтобы использовать функции микрофона или аудиовыхода. Skype Lite входит в стандартную комплектацию программного обеспечения AudioOut. Прежде чем Skype (и после) можно будет использовать на входе микрофона, необходимо выполнить два предварительных условия. Во-первых, вы должны установить свойства звука Skype (или Skype Microphone).

Related links: